# **АНАЛИЗ ИЗМЕНЕНИЯ ПАРАМЕТРОВ ЧЕЛОВЕЧЕСКОГО ТЕЛА В ПРОЦЕССЕ ВЫПОЛНЕНИЯ ФИЗИЧЕСКИХ УПРАЖНЕНИЙ С ПОМОЩЬЮ ВИДЕОКОНТРОЛЛЕРА KINECT**

**Н.И. Вельможко** nadja-velmzhk@rambler.ru SPIN-код: 4269-0159

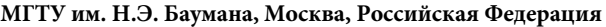

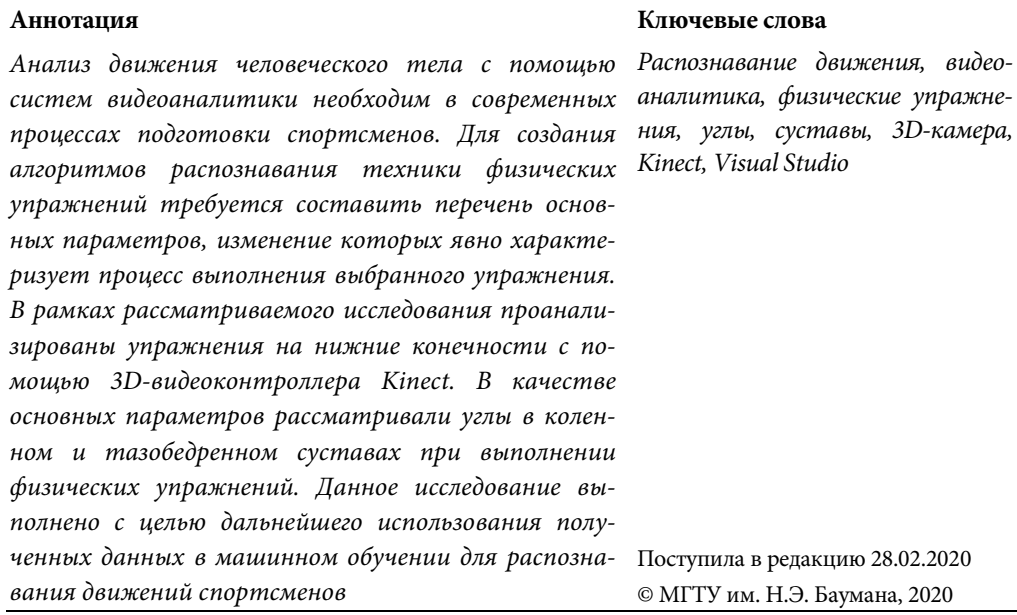

**Введение.** В настоящее время развитие аппаратно-программных комплексов по распознаванию движения человека становится все более популярным. Одним из передовых направлений в развитии систем видеоаналитики является игровая компьютерная индустрия: игровые контроллеры, управляющие процессом игры на основе считывания видеопотока. Компания Microsoft выпустила такой видеоконтроллер Kinect [1]. В этом оборудовании используются преимущества RGB-, ИК-данных, а также сведений о глубине, получаемых датчиком Kinect, который интерпретирует информацию о 3D-сцене от непрерывно проецируемого инфракрасного структурированного света. В этой трехмерной системе сканирования используется вариант 3D-изображения на основе изображений реконструкции [2].

Возможности использования распознавания движений не ограничиваются индустрией видеоигр. Видеоанализ движения человека применяется для сравнения нормы и патологии в клинической практике, а также может быть использован для определения правильности выполнения движения при подготовке спортсмена.

Вопрос контроля качества выполнения физических упражнений актуален потому, что при неправильном выполнении движения увеличивается вероятность получения травм или снижается эффективность выполняемого упражнения. Также необходимо учитывать тот факт, что количество занимающихся спортом превышает количество специалистов в области спортивной подготовки. Создание и внедрение алгоритмов определения правильности выполнения физических упражнений и возможность их корректировки с помощью информационно-технических решений поможет существенно улучшить качество выполнения физических упражнений. Однако, учитывая физиологические различия между людьми (такие как рост, вес, длина конечностей, подвижность суставов и т. д.), необходимо исследовать параметры, на основе которых будут строиться алгоритмы распознавания и корректировки физических упражнений. Поэтому целью данной статьи являются поиск и анализ параметров, на основе которых будет строиться алгоритм по распознаванию физических упражнений.

Для начала выделим группу конечностей, для которых в дальнейшем будут проведены соответствующие эксперименты по распознаванию движений с помощью видеоконтроллера Kinect. По статистике коленные суставы являются одними из самых уязвимых частей человеческого тела, особенно во время спортивной подготовки. Поэтому для данного исследования были выбраны шесть упражнений на нижние конечности для выявлений различий в технике их выполнения: приседание, выпрыгивание из низкого приседа, выпад на правую и левую ногу, прыжок на месте с высоко поднятыми коленями (далее — прыжок колени 90°), бег с захлестом голени и бег с высоким подниманием бедра.

В качестве анализируемых параметров было принято решение использовать углы в коленном и тазобедренном суставах правой и левой ноги, поскольку, вопервых, данные параметры являются показательными для упражнений на нижние конечности, во-вторых, они не зависят от размеров конечностей. Таким образом, полный перечень параметров, используемых в работе, следующий:

- угол в правом коленном суставе;
- угол в правом тазобедренном суставе;
- угол в левом коленном суставе;
- угол в левом тазобедренном суставе.

При эксперименте был использованы суставные точки, определяющиеся в системе Microsoft Kinect v.2.0 в трехмерной декартовой системе координат [3]. По координатам суставных точек построены вектора в направлении бедренной и берцовой кости [4, 5], углы в коленном и тазобедренном суставах правой и левой ноги вычислены с помощью теоремы косинусов [6]:

$$
\cos \alpha = \frac{(\mathbf{a}, \mathbf{b})}{|\mathbf{a}| |\mathbf{b}|}. \tag{1}
$$

Суставные точки, координаты которых позволяет определять контроллер, показаны на рис. 1.

Анализ изменения параметров человеческого тела в процессе выполнения …

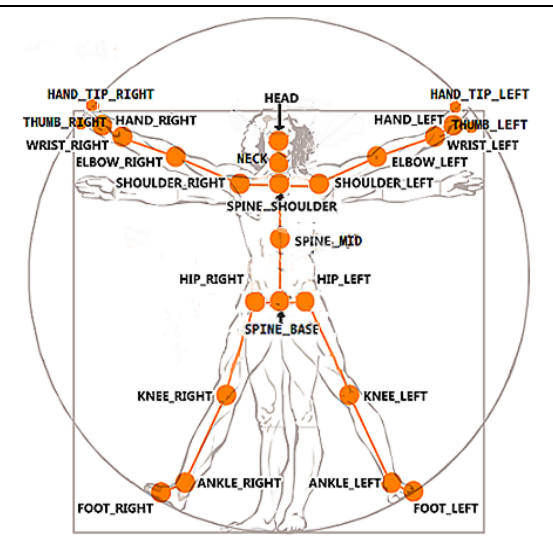

**Рис. 1.** Суставные точки

Для целей исследования были использованы:

- лодыжка (точки ANKLE\_RIGHT и ANKLE\_LEFT);
- колено (KNEE\_RIGHT и KNEE\_LEFT);
- тазобедренный сустав (HIP\_RIGHT и HIP\_LEFT);
- крайние точки позвоночного столба (SPINE\_BASE и SPINE\_SHOULDER) [7].

Средой разработки была выбрана Visual Studio 2017. В код по построению модели скелета человеческого тела [8] были добавлены код по определению угла в коленном и тазобедренном суставах и алгоритм записи данных в MS Excel [9, 10]. Запись упражнений проходила с частотой 25 кадров в секунду.

**Анализ упражнений.** По шести упражнениям были получены временные ряды изменения четырех параметров: углов в коленном и тазобедренном суставах правой и левой ноги. Далее в Excel были выведены графики зависимости исследуемых параметров от времени выполнения упражнения (рис. 2–7): угла в правом колене (KneeRightAngle, выделено синим цветом), левом колене (KneeLeftAngle, красный цвет), правом бедре (HipRightAngle, серый цвет), левом бедре (HipLeftAngle, желтый цвет). Для анализа характеристик каждого упражнения с целью выявления отличительных особенностей рассмотрим их по отдельности.

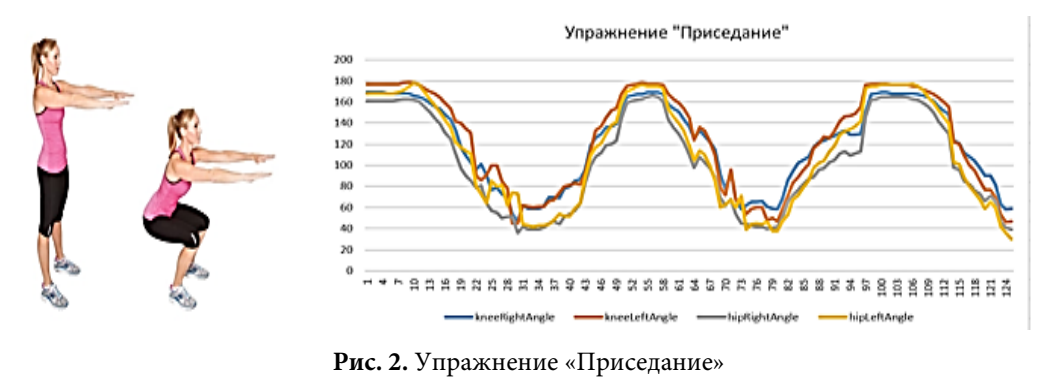

Политехнический молодежный журнал. 2020. № 03 3

На рис. 2 показан график изменения угла в тазобедренном и коленном суставах при выполнении упражнения «Приседание». Данное упражнение отличается синхронным изменением всех четырех углов в течение выполнения упражнения. В качестве повторяющегося паттерна была выбрана часть графика от верхнего экстремума до следующего верхнего экстремума, что соответствует положению «стоя». Ширина паттерна зависит от скорости выполнения упражнения, однако характер и зависимость не меняется.

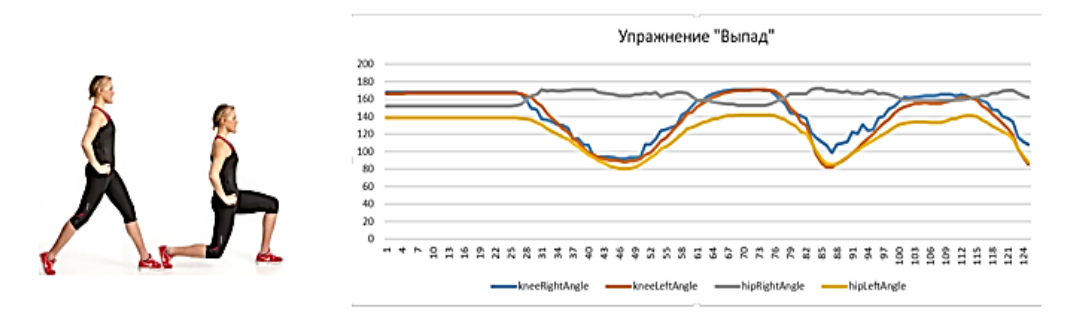

**Рис. 3.** Упражнение «Выпад»

На рис. 3 показан график изменения угла в тазобедренном и коленном суставах при выполнении упражнения «Выпад». Характерной особенностью данного упражнения является неизменность одного параметра — угла в тазобедренном суставе дальней ноги. Остальные параметры изменяются синхронно, как и в упражнении «Приседание». В качестве изучаемого паттерна был выбран отрезок между двумя верхними экстремумами, что соответствует положению стоя.

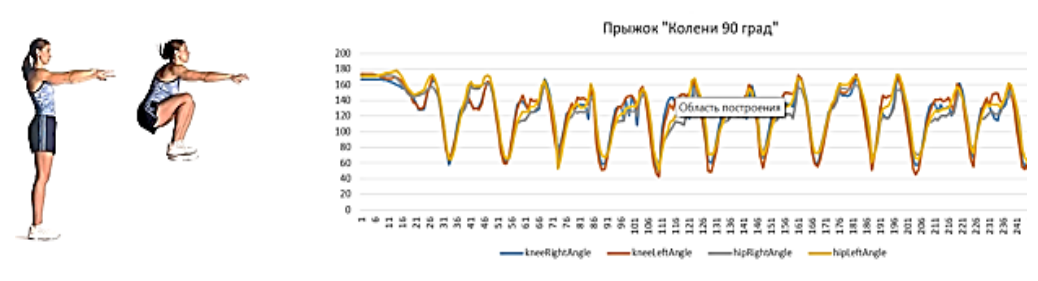

**Рис. 4.** Упражнение «Прыжок колени 90°»

На рис. 4 показан график изменения угла в тазобедренном и коленном суставах при выполнении упражнения «Прыжок колени 90°». На графике данного упражнения просматривается синхронное изменение рассматриваемых параметров в момент прыжка. Но главной отличительной особенностью прыжка является наличие характерных колебаний параметров близ участка экстремума, возникающих в результате амортизации коленных и тазобедренных суставов при приземлении.

На рис. 5 показан график изменения угла в тазобедренном и коленном суставах при выполнении упражнения «Выпрыгивание из низкого приседа». ДанАнализ изменения параметров человеческого тела в процессе выполнения …

ное упражнение отличается от остальных тем, что исходное положение тела в момент начала упражнения — положение низкого приседа, в то время как выполнение остальных рассмотренных выше упражнений начинается из положения стоя. Также на графике наблюдается П-образный вид верхнего экстремума, возникающий вследствие отрыва от земли в момент прыжка — в этот момент все суставы имеют угол 180°, что соответствует их максимуму.

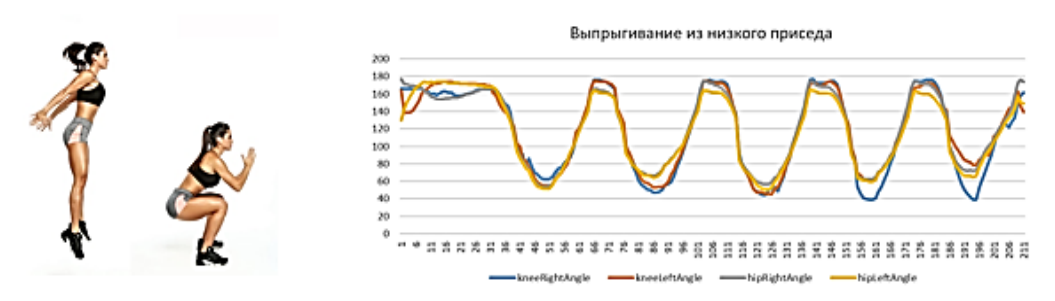

**Рис. 5.** Упражнение «Выпрыгивание из низкого приседа»

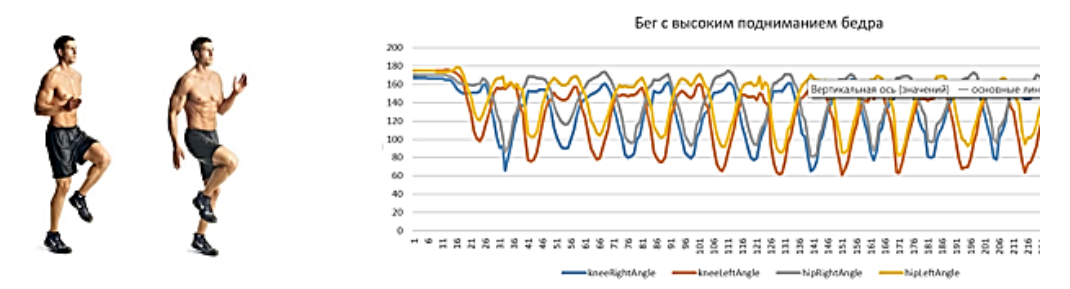

**Рис. 6.** Упражнение «Бег с высоким подниманием бедра»

На рис. 6 показан график изменения угла в тазобедренном и коленном суставах при выполнении упражнения «Бег с высоким подниманием бедра». Первой отличительной особенностью данного упражнения от остальных является попеременная работа ног. Во время поднятия бедра происходит изменение как в тазобедренном, так и в коленном суставе. Качество выполняемого упражнения зависит от высоты работы ног — чем выше бедро, тем лучше. Однако чаще всего бедро не достигает идеального горизонтального положения, т. е. угол в тазобедренном суставе составляет больше 90°. При этом пятка подтягивается к ягодице, как во время упражнения «Бег с захлестом голени», в результате чего угол в коленном суставе становится много меньше 90°. На графике (см. рис. 5) данная разница заметна на нижних экстремумах, что говорит о некачественном выполнении упражнения. Однако данная поправка не должна влиять на распознавание вида упражнения. Второй отличительной особенностью данного упражнения является наличие колебаний в пределах угла, соответствующего 160°. Данный факт обуславливается амортизацией коленным и тазобедренным суставами (амортизация стопы в данном исследовании не рассматривается) при ударе каждой ногой о землю.

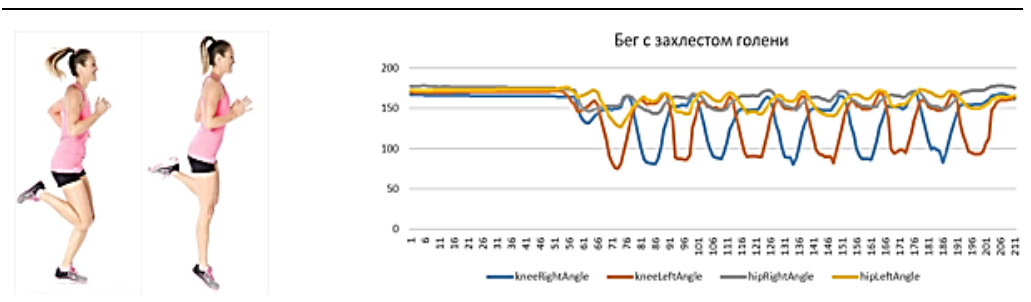

**Рис. 7.** Упражнение «Бег с захлестом голени»

На рис. 7 показан график изменения угла в тазобедренном и коленном суставах при выполнении упражнения «Бег с захлестом голени». Во время выполнения данного упражнения изменяется только один параметр — угол в коленном суставе рабочей ноги. Остальные параметры — угол в коленном суставе опорной ноги, угол в тазобедренном суставе «опорной» ноги и угол в тазобедренном суставе рабочей ноги — колеблются от 150 до 180° из-за наличия амортизации, рассмотренной ранее в упражнениях «Прыжок колени 90°» и «Бег с высоким подниманием бедра».

**Заключение.** Во время анализа техник выполнения шести выбранных физических упражнений на нижние конечности были выявлены зависимости изменения углов в коленных, тазобедренных суставах правой и левой ноги.

В упражнении «Выпад» в отличие от «Приседания» не изменяется угол в одном из тазобедренных суставах, углы в остальных выбранных суставах изменяются синхронно. В упражнении «Приседание» все углы изменяются синхронно в диапазоне от 180 до 80° для коленных суставах, и от 180 до 40° для тазобедренных — данные зависимости углов соответствуют правильной технике приседания.

Изначально предполагалось, что данные виды упражнений будут иметь схожие графики. Однако после их построения были выявлены явные различия. Упражнение «Прыжок колени 90°» имеет более резкий характер изменения углов в выбранных суставах при значении угла от 40 до 60°. Также на графике видны определенные «вибрации» при значениях от 140 до 180° — это связано с амортизацией ног при соприкосновении с поверхностью. График упражнения «Выпрыгивание из низкого приседа» отличается плавностью выполнения упражнения. Если сравнивать с упражнением «Приседание», то при значениях углов 180° график упражнения «выпрыгивание» имеет П-образную форму.

График «Бег с высоким подниманием бедра» отражает характерную синхронную зависимость изменения углов в коленном и тазобедренном суставе поочередно у каждой ноги. График «Бег с захлестом голени» показывает изменение только в коленном суставе поочередно у каждой ноги.

Говоря о различиях в техниках выполнения шести выбранных упражнений, нельзя забывать о схожести характера изменения выбранных параметров. Составление алгоритма по распознаванию данных упражнений весьма сложен. Несмотря на характерные и выявленные особенности техник выполнения 6 выАнализ изменения параметров человеческого тела в процессе выполнения …

бранных упражнений, в половине из них присутствуют колебания, связанные с амортизацией. Для распознавания упражнений важно обращать внимание на остроту пиков или. наоборот, сглаженность функции. Поэтому для распознавания выбранных упражнений необходимо использовать машинное обучение. На графиках в дальнейшем можно выделять паттерны и на их основе разрабатывать алгоритм обучения нейронной сети по распознаванию каждого вида упражнения.

#### **Литература**

- [1] Kinect v2 tips, tricks and examples. *rfilkov.com: веб-сайт*. URL: https://rfilkov.com/ 2015/01/25/kinect-v2-tips-tricks-examples (дата обращения: 22.01.2020).
- [2] Игровой контроллер Kinect первое на рынке устройство для прямого трехмерного измерения. *habr.com: веб-сайт*. URL: https://habr.com/ru/post/109337/ (дата обращения: 22.01.2020).
- [3] Шпирко А.А., Розалиев В.Л., Орлова Ю.А. и др. Автоматизация построения векторной модели тела человека. *Известия ВолгГТУ*, 2013, № 14(117), с. 67–71.
- [4] Анатомия мышц ног. *willandwin.ru: веб-сайт*. URL: https://willandwin.ru/anatomiyamyshcz-nog (дата обращения: 22.01.2020).
- [5] Метод координат в пространстве. *berdov.com: веб-сайт*. URL: https://www.berdov.com/ ege/solid\_geometry/method (дата обращения: 22.01.2020).
- [6] Косинус угла между векторами. *математика24.рф: веб-сайт*. URL: https://xn--24- 6kcaa2awqnc8dd.xn--p1ai/kak-najti-kosinus-ugla-mezhdu-vektorami.html (дата обращения: 22.01.2020).
- [7] Kinect for Windows SDK. Часть 3. Функциональные возможности. *habr.com: вебсайт*. URL: https://habr.com/ru/post/151296/ (дата обращения: 22.01.2020).
- [8] NET SDKs for Visual Studio. *microsoft.com: веб-сайт*. URL: https://www.microsoft.com/ net/download/visual-studio-sdks (дата обращения: 22.01.2020).
- [9] Шаг 5. Добавление элементов управления в форму. *microsoft.com: веб-сайт*. URL: https://msdn.microsoft.com/ru-ru/library/dd492173.aspx (дата обращения: 22.01.2020).
- [10] Чтение и запись данных в файл. *professorweb.ru: веб-сайт*. URL: (https://professorweb.ru/ my/csharp/thread\_and\_files/level3/3\_7.php (дата обращения: 22.01.2020).

**Вельможко Надежда Игоревна** — магистрант кафедры «Биомедицинские технические системы», МГТУ им. Н.Э. Баумана, Москва, Российская Федерация.

**Научный руководитель** — Бойко Андрей Алексеевич, старший преподаватель кафедры «Биомедицинские технические системы», МГТУ им. Н.Э. Баумана, Москва, Российская Федерация.

#### **Ссылку на эту статью просим оформлять следующим образом:**

Вельможко Н.И. Анализ изменения параметров человеческого тела в процессе выполнения физических упражнений с помощью видеоконтроллера Kinect. *Политехнический молодежный журнал*, 2020, № 03(44). http://dx.doi.org/ 10.18698/2541-8009-2020-03-592

## **ANALYSIS OF CHANGE OF HUMAN BODY PARAMETERS DURING PHYSICAL EXERCISES USING KINECT VIDEO CONTROLLER**

**N.I. Velmozhko** nadja-velmzhk@rambler.ru SPIN-code: 4269-0159

**Bauman Moscow State Technical University, Moscow, Russian Federation**

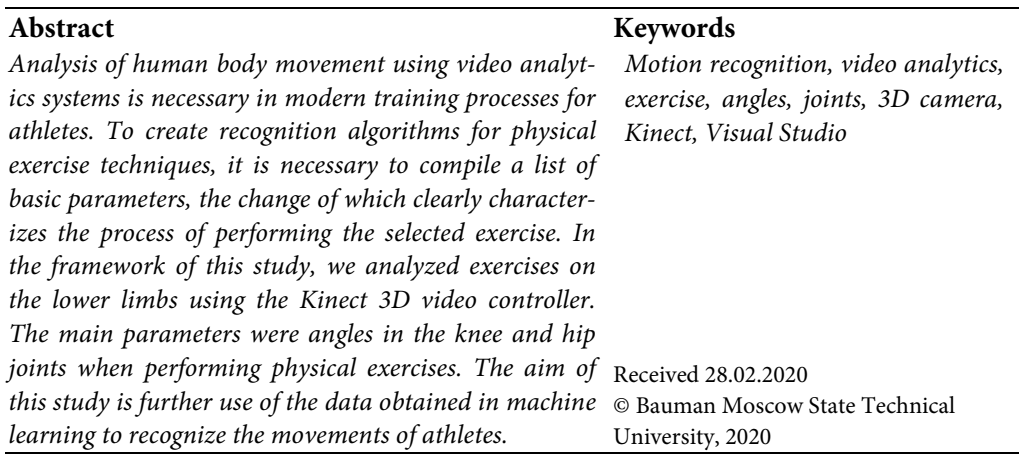

#### **References**

- [1] Kinect v2 tips, tricks and examples. *rfilkov.com: website*. URL: https://rfilkov.com/ 2015/01/25/kinect-v2-tips-tricks-examples (accessed: 22.01.2020).
- [2] Igrovoy kontroller Kinect pervoe na rynke ustroystvo dlya pryamogo trekhmernogo izmereniya [Kinect game controller – first device for direct 3D measuring at the market]. *habr.com: website* (in Russ.). URL: https://habr.com/ru/post/109337/ (accessed: 22.01.2020).
- [3] Shpirko A.A., Rozaliev V.L., Orlova Yu.A., et al. Automation of constructing human's body vector model. *Izvestiya VolGTU* [Izvestia VSTU], 2013, no. 14(117), pp. 67–71 (in Russ.).
- [4] Anatomiya myshts nog [Anatomy of leg muscles]. *willandwin.ru: website* (in Russ.). URL: https://willandwin.ru/anatomiya-myshcz-nog (accessed: 22.01.2020).
- [5] Metod koordinat v prostranstve [Coordinates method in space]. *berdov.com: website* (in Russ.). URL: https://www.berdov.com/ege/solid\_geometry/method (accessed: 22.01.2020).
- [6] Kosinus ugla mezhdu vektorami [Cosine of the angle between vectors]. *matematika24.rf: website* (in Russ.). URL: https://xn--24-6kcaa2awqnc8dd.xn--p1ai/kak-najti-kosinusugla-mezhdu-vektorami.html (accessed: 22.01.2020).
- [7] Kinect for Windows SDK. Chast' 3. Funktsional'nye vozmozhnosti [Kinect for Windows SDK. Part 3. Functional capability]. *habr.com: website* (in Russ.). URL: https://habr.com/ ru/post/151296/ (accessed: 22.01.2020).
- [8] NET SDKs for Visual Studio. *microsoft.com: website*. URL: https://www.microsoft.com/ net/download/visual-studio-sdks (accessed: 22.01.2020).
- [9] Shag 5. Dobavlenie elementov upravleniya v formu [Step 5. Adding control elements to the form]. *microsoft.com: website* (in Russ.). URL: https://msdn.microsoft.com/ruru/library/dd492173.aspx (accessed: 22.01.2020).

Analysis of change of human body parameters during physical exercises using Kinect video …

[10] Chtenie i zapis' dannykh v fayl [Reading and recording of the data into a file]. *professorweb.ru: website*. URL: (https://professorweb.ru/my/ csharp/ thread\_and\_files/ level3/3\_7.php (accessed: 22.01.2020).

**Velmozhko N.I.** — Master's Degree Student, Department of Biomedical Engineering Systems, Bauman Moscow State Technical University, Moscow, Russian Federation.

**Scientific advisor** — Boyko A.A., Senior Lecturer, Department of Biomedical Engineering Systems, Bauman Moscow State Technical University, Moscow, Russian Federation.

### **Please cite this article in English as:**

Velmozhko N.I. Analysis of change of human body parameters during physical exercises using Kinect video controller. *Politekhnicheskiy molodezhnyy zhurnal* [Politechnical student journal], 2020, no. 03(44). http://dx.doi.org/ 10.18698/2541-8009-2020-03-592.html (in Russ.).